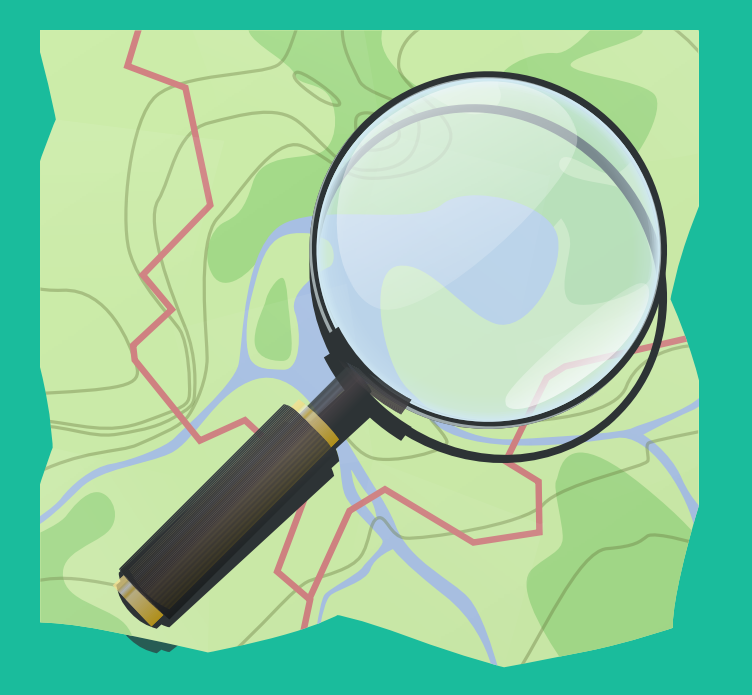

# **Mapping Trees on OpenStreetMap**

# Jerry Clough

Maps Matter Blog: [sk53-osm.blogspot.com](http://sk53-osm.blogspot.com/) @SK53onOSM; [SK53@gmail.com](mailto:SK53@gmail.com) Reusable under Creative Commons CC-BY-SA

#### **Outline**

- **Introduction**
	- My own interest in trees
	- Focus on trees outside woodlands on OSM
- **Why people map trees**
- How are trees mapped on OSM
	- Aerial Imagery
	- Ground Survey
	- Imports
	- Incremental improvement
- **Using OSM tree data**
	- Level of Detail
	- Data sparsity & clumpiness
	- Accuracy
- **Conclusions**

● **Additional resources**

#### **My own interests in trees**

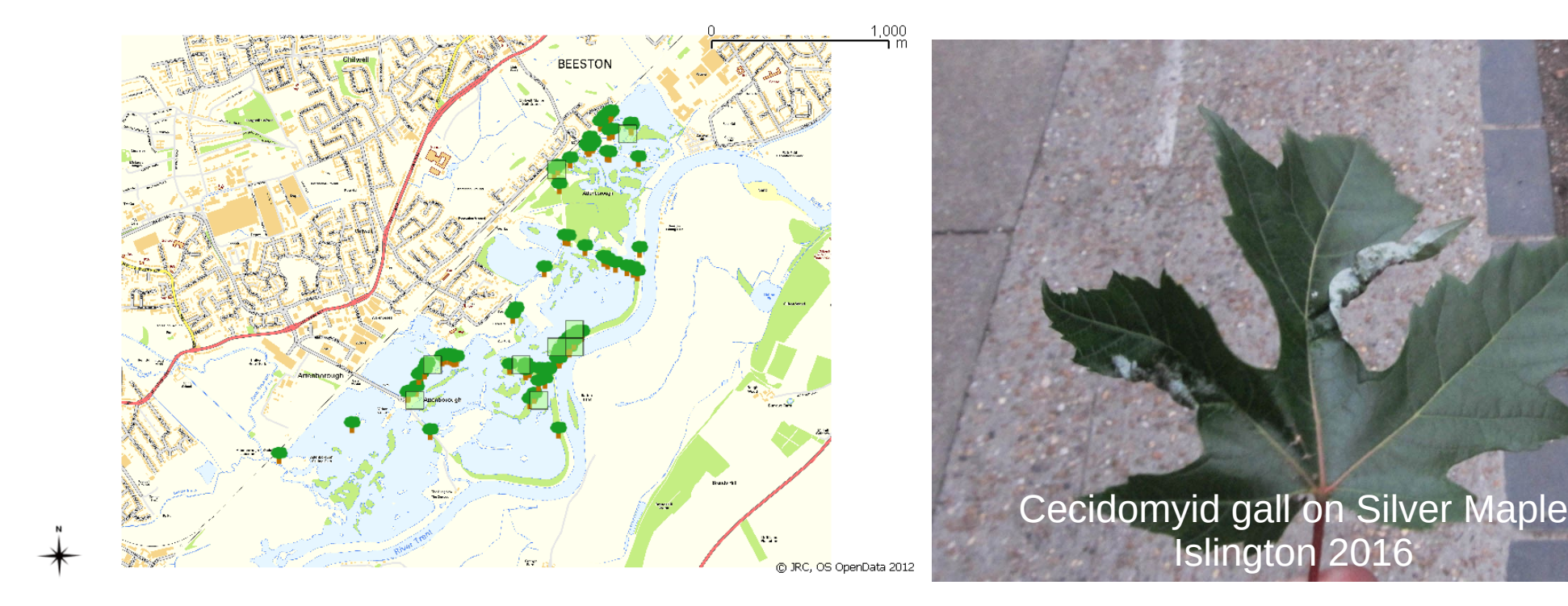

## **OSM & trees: A little history**

- **OSM started in London, August 2004**
- **190 trees worldwide mid-2007**
- **Main map on website shows trees**
	- Since at least 2008
	- Extensive discussions on cartography of woodland & trees
- **Today > 18 million trees**
	- & 1 million avenues
	- 1 million in UK
	- 3rd most popular object

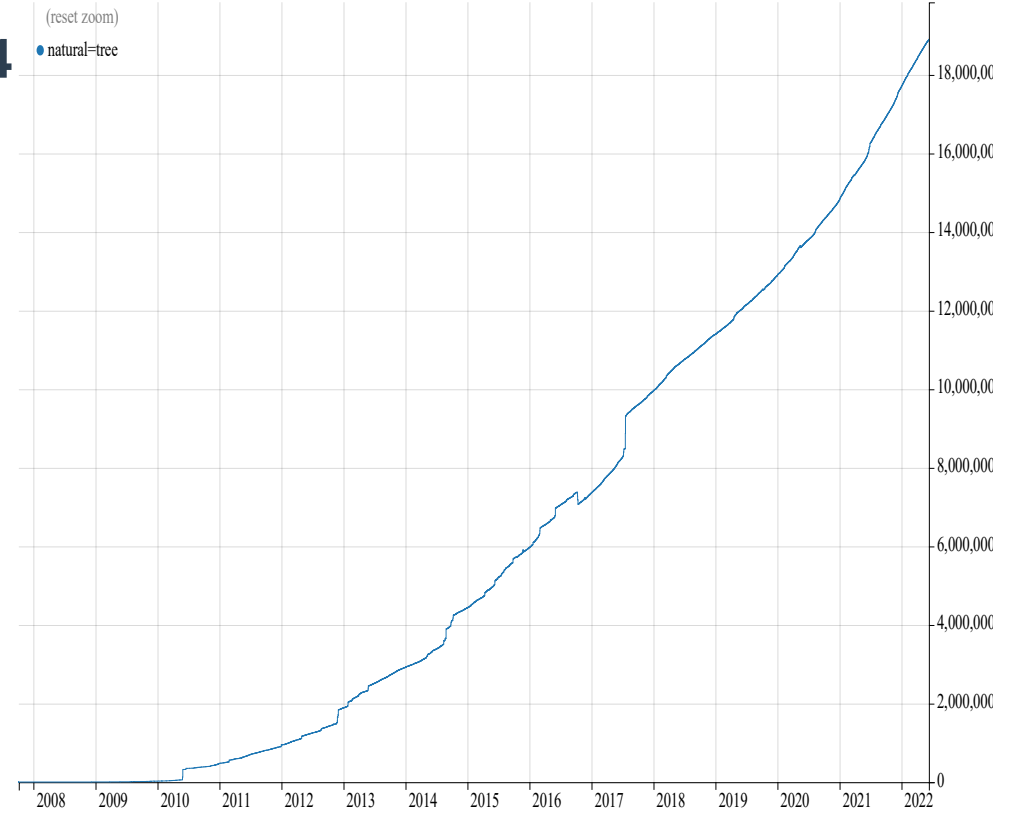

#### **Why People Map Trees**

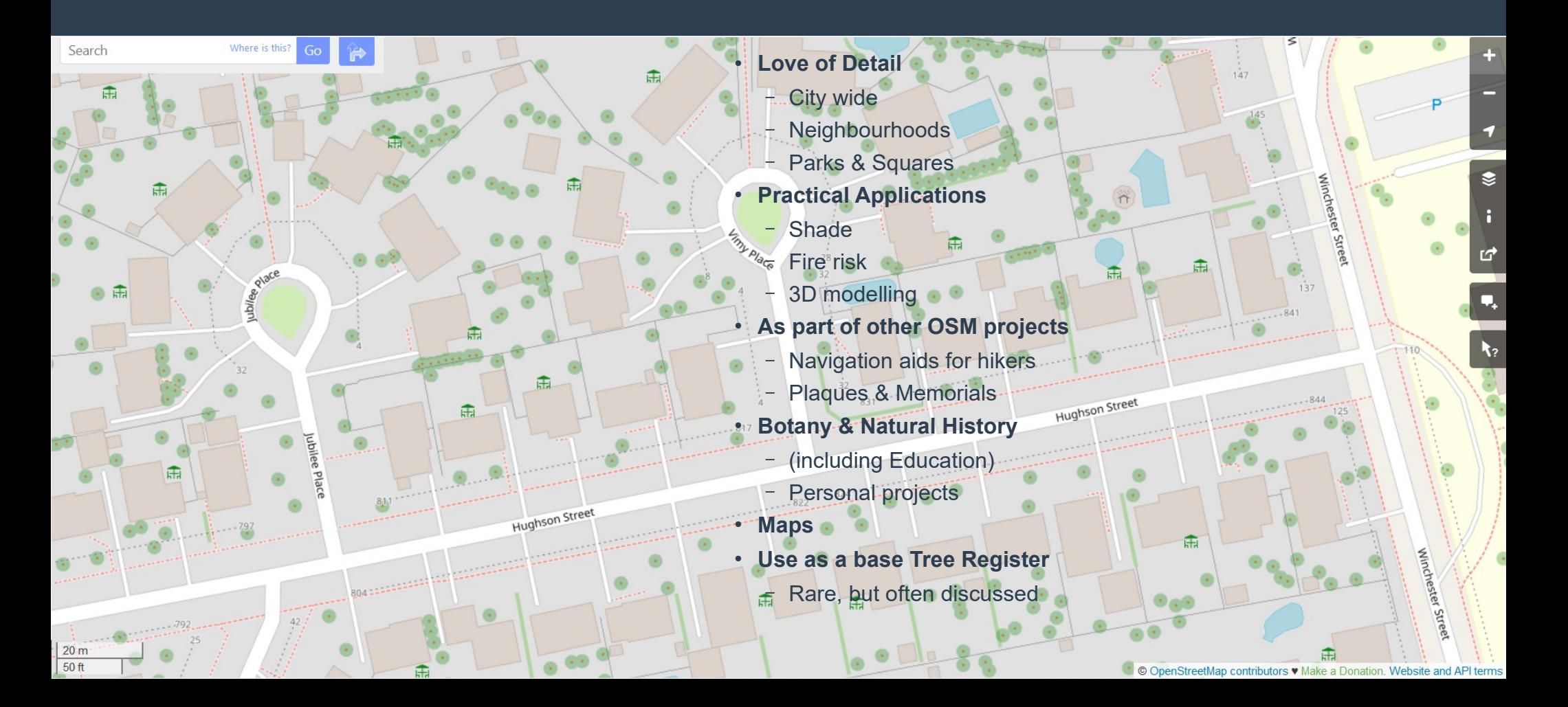

#### **Detailed tree mapping: Parks & popular public spaces**

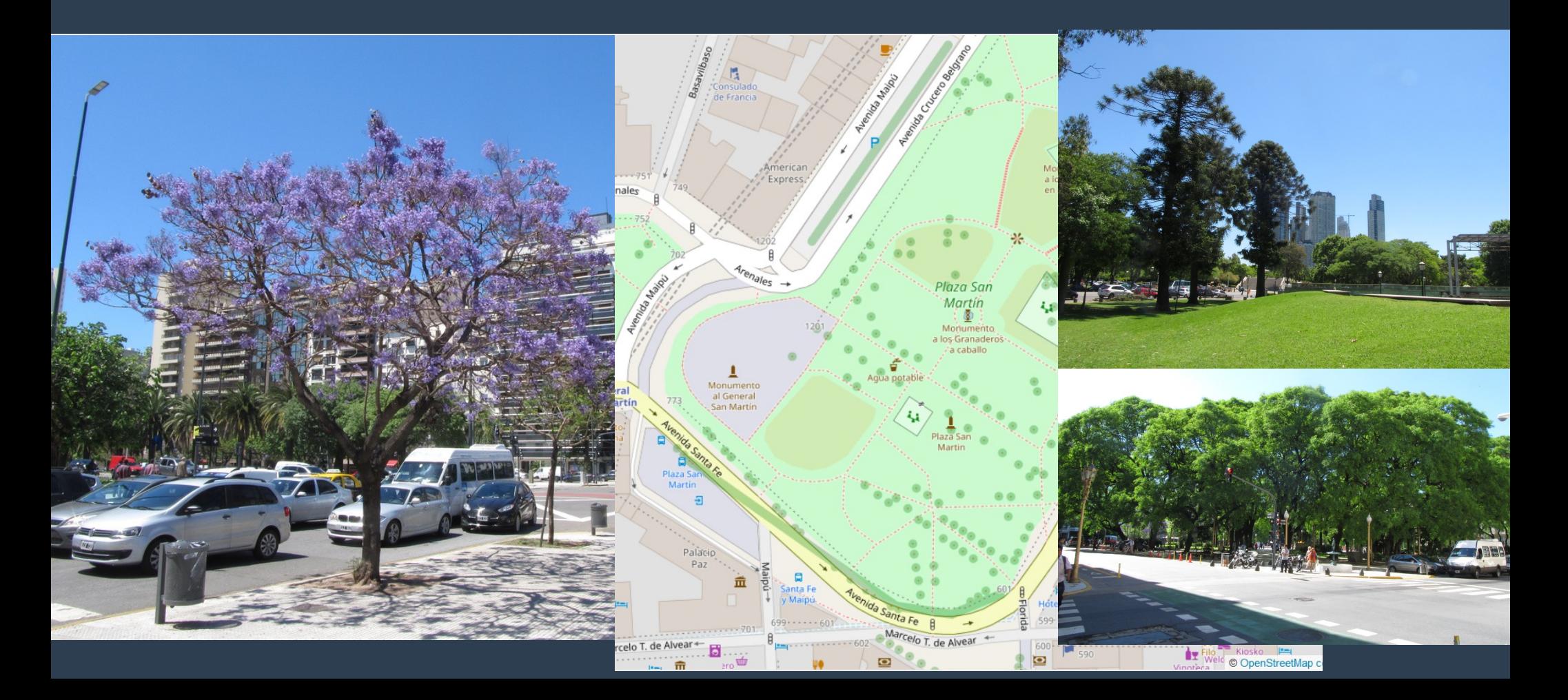

#### **How trees get mapped**

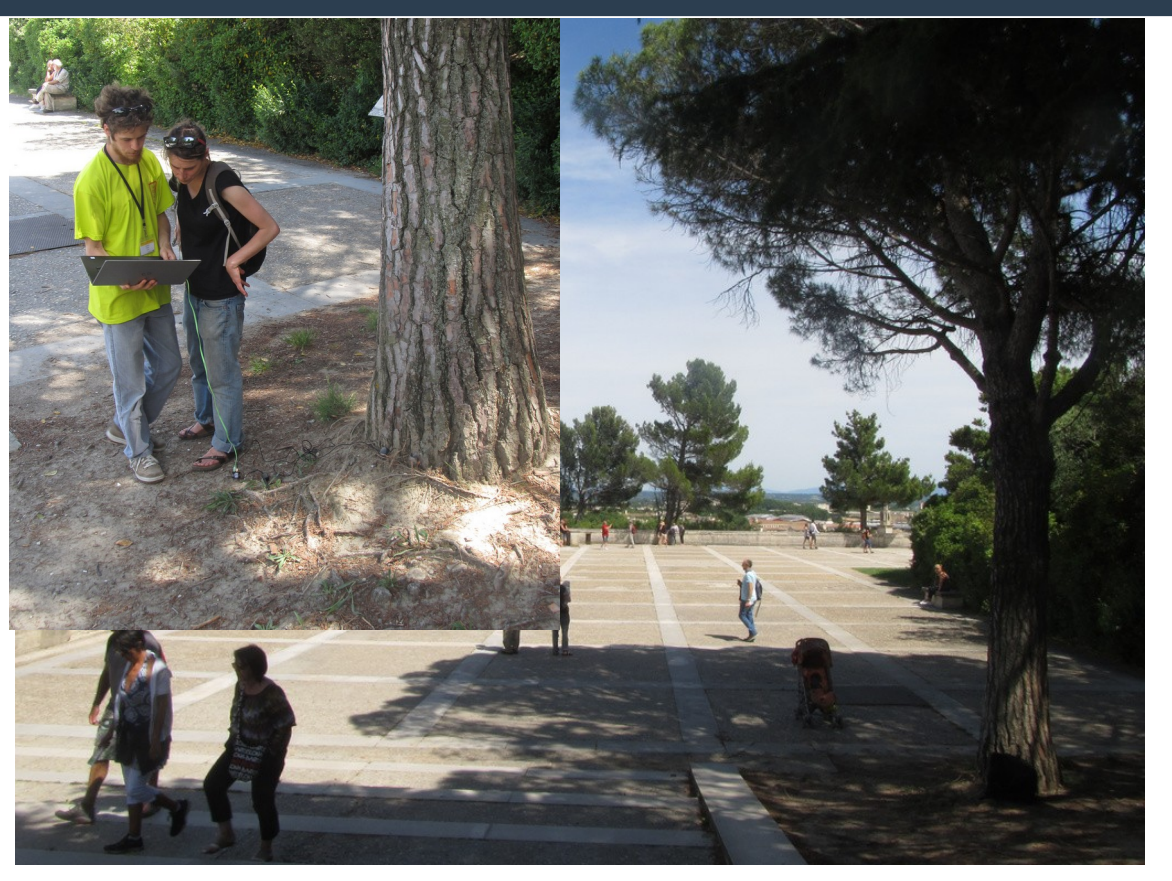

#### ● **Aerial imagery**

Mainly just position, often inaccurate

#### **Ground survey**

- Wandering around with a GPS, laser rangefinder & a notebook
- **Imports of open data**
- **Combinations**

## **Example of Imported Data: Birmingham Street Trees**

- **Data quality often an issue** 
	- Check sample of trees in open data
	- 1% sample (180ish)
		- Centre of city
		- QEH/University, Edgbaston
- **Issues**
	- About 6% had one or more issues with attributes I checked
		- Tree gone
		- Incorrect taxon (Hazel not Turkish Hazel)
		- Incorrect owner (University Tree Tags)

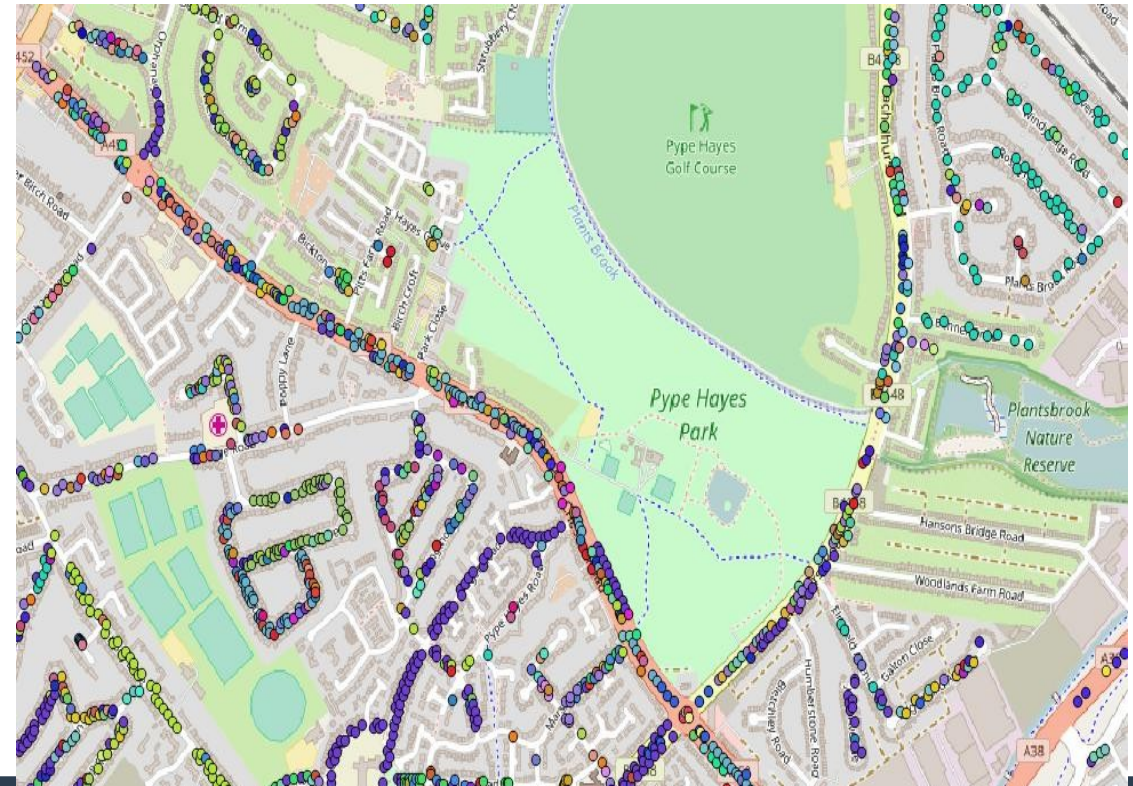

### **Levels of Detail & associated tags (data fields)**

#### ● **Level 1: Basic positional information**

- natural=tree or tree\_stump or tree\_row (an avenue)
- Nearly always mapped as a point (node), mapping as areas frowned upon, but some exceptions exist, e.g., large Banyan tree which shades a market in Bengal.

#### ● **Level 2: leaf\_type & leaf\_cycle (16%)**

- Useful info anyone can collect; tags also used on woods, hedges etc
- Some oddities: *Ginkgo biloba* counts as leaf\_type=broadleaved
- **Level 3: Botanical identification (6%)**
	- species, genus, taxon, taxon:\* (e.g., cultivar)
	- Former tags more widely used, but latter offer greater flexibility
- **Level 4: Physical data (3-4%)**
	- Diameter, circumference, crown diameter (=spread), height & variant forms of these tags
- **Level 5: Extras (~ 1%)**
	- Planting date. Dedications, memorials.
	- Identifier from tree tags
	- Structure, pollarding etc. (not really in use, other than as imported data values, but has been discussed).

#### **Conclusions**

#### ● **Long tradition of worldwide tree mapping**

- Rich set of attributes available
- Best practices available for mapping/importing (not codified)
- Tends to have an urban focus
- **Best used at a local scale**
	- Patchy at a national/regional scale
	- Well-suited to specific projects
		- Community Orchards
		- LNRs
		- Neighbourhood plans
		- Local Wildlife Groups
		- Citizen Science/Education
- **OSM philosophy** 
	- **Incremental**
	- Iterative
	- "Good enough"
- **Persistence of OSM Technology & tools** 
	- Particularly valuable for continuity of projects with short-term funding
- **Future Improvements**
	- Feedback through cartography
	- Purpose built apps
		- MapComplete & StreetComplete
		- **Gamification**

### **Resources & Learning More**

- **Blog Posts**
	- Maps Matter
		- http://sk53-osm.blogspot.com/
		- (my own blog with articles on mapping trees & woodlands)
	- Imagico (Christoph Hormann)
		- http://blog.imagico.de/en/
		- Detailed cartographic issues related to trees & woodland
- **Import Discussions (OSM Wiki)**
	- Ottawa
		- [https://wiki.openstreetmap.org/wiki/Ottawa/](https://wiki.openstreetmap.org/wiki/Ottawa/Import/Trees) [Import/Trees](https://wiki.openstreetmap.org/wiki/Ottawa/Import/Trees)
	- Vienna
		- [https://gisforge.wordpress.com/2012/12/02/osm-import-of-the-opengove](https://gisforge.wordpress.com/2012/12/02/osm-import-of-the-opengovernment-treecadastre-of-vienna/)r [nment-treecadastre-of-vienna/](https://gisforge.wordpress.com/2012/12/02/osm-import-of-the-opengovernment-treecadastre-of-vienna/)

#### ● **OSM Wiki**

- Tag descriptions
- **Inspecting Data**
	- Taginfo
	- Overpass-turbo
- **Showing Data** 
	- Umap
- **Mapping** 
	- MapComplete Tree theme